## SAP ABAP table EPSSGL {Global EPSS Settings}

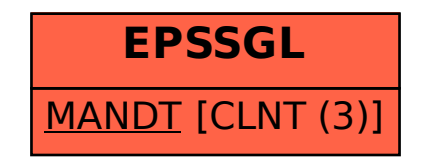